# Package 'forestr'

April 14, 2020

Type Package

Version 2.0.2

Title Ecosystem and Canopy Structural Complexity Metrics from LiDAR

Author Jeff Atkins [aut, cre], Gil Bohrer [aut], Robert Fahey [aut], Brady Hardiman [aut], Chrisopher Gough [aut], Timothy Morin [aut], Atticus Stovall [aut], Naupaka Zimmerman [ctb, aut], Chris Black [ctb]

URL <https://github.com/atkinsjeff/forestr>

Maintainer Jeff Atkins <jwatkins6@vcu.edu>

Description Provides a toolkit for calculating forest and canopy structural complexity metrics from terrestrial LiDAR (light detection and ranging). References: Atkins et al. 2018 <doi:10.1111/2041-210X.13061>; Hardiman et al. 2013 <doi:10.3390/f4030537>; Parker et al. 2004 <doi:10.1111/j.0021-8901.2004.00925.x>.

**Depends**  $R$  ( $> = 3.1.2$ )

Imports ggplot2, plyr, dplyr, stats, tools, viridis, tidyr, moments, tibble

License GPL-3

Encoding UTF-8

LazyData true

RoxygenNote 7.0.2

Suggests knitr, rmarkdown

NeedsCompilation no

Repository CRAN

Date/Publication 2020-04-14 19:20:05 UTC

# R topics documented:

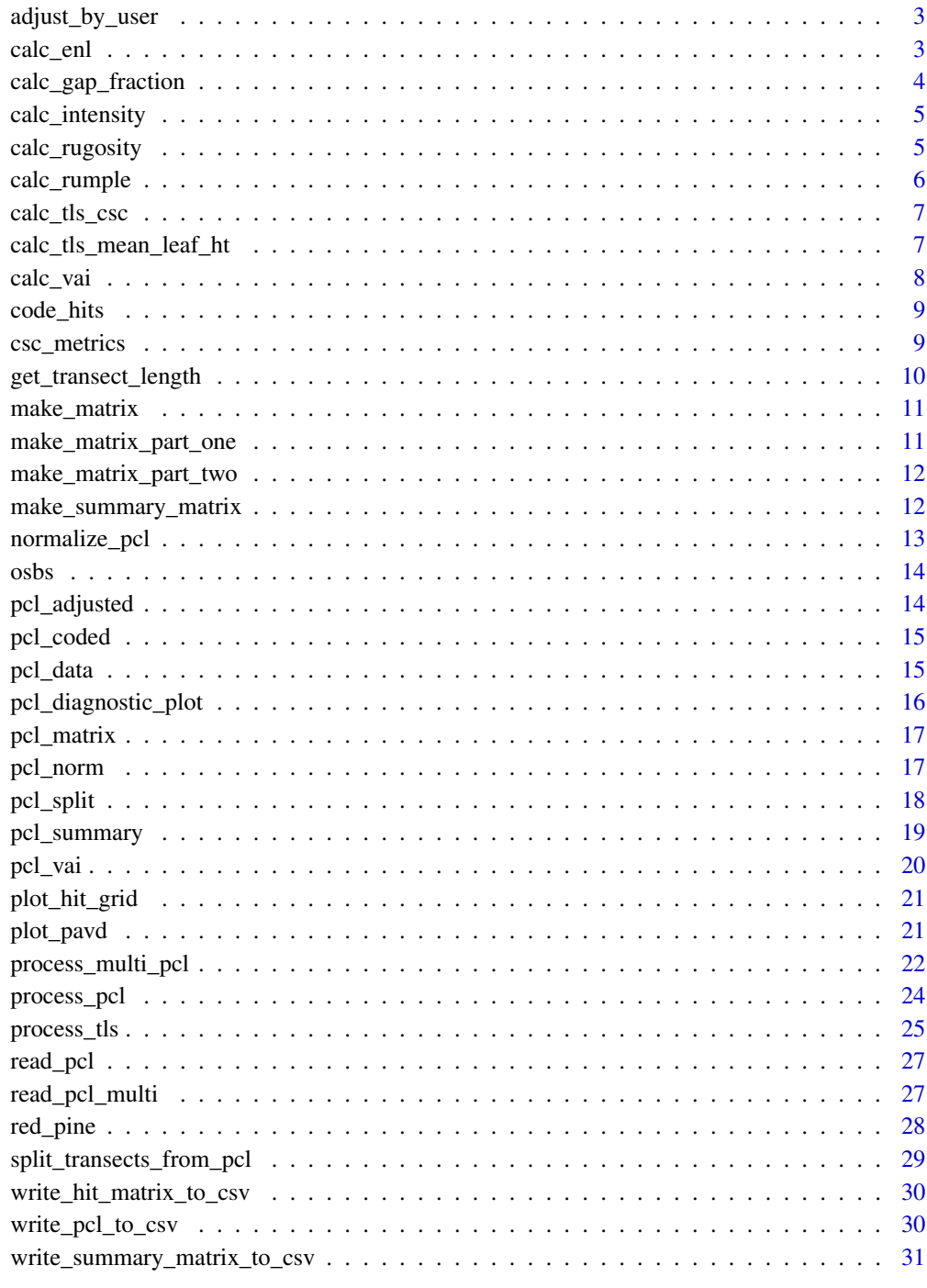

**Index** 

<span id="page-2-0"></span>adjust\_by\_user adjusts data based on the user height to acccount for the laser's distance from the ground.

#### Usage

```
adjust_by_user(df, user_height)
```
# Arguments

df the data frame of raw pcl data user\_height the height of the laser off the ground as mounted on the user in meters

# Details

The function adjust\_by\_user simply adds the height of the user to the return distances in the data frame to estimate true height.

#### Value

a data frame adjusted by height

# Examples

# Adust raw data to account for user height as PCL is user-mounted and correction # gives actual distance from ground.

```
pcl_adjusted <- adjust_by_user(pcl_coded, user_height = 1.05)
```
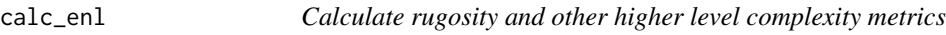

# Description

calc\_enl calculates the effective number of layers in a canopy.

#### Usage

calc\_enl(m)

# <span id="page-3-0"></span>Arguments

m a data frame of VAI for x, z bins from

# Value

the effective number of layers

# Examples

# Calculates the effective number of layers calc\_enl(pcl\_vai)

calc\_gap\_fraction *Calculate gap fraction*

# Description

calc\_gap\_fraction produces clumping index based on gap fraction through the canopy.

#### Usage

calc\_gap\_fraction(m)

#### Arguments

m the matrix of bin hits calculated as density of LiDAR returns for each x column.

#### Details

This is a specific function that works using the adjusted matrix to calculate gap fraction through the canopy. This function also returns clumping index.

#### Examples

```
calc_gap_fraction(pcl_vai)
```
<span id="page-4-0"></span>calc\_intensity *Intensity Statistics*

#### Description

calc\_intensity calcualtes statisitcs from the intensity column of the PCL data

#### Usage

```
calc_intensity(df, filename)
```
#### Arguments

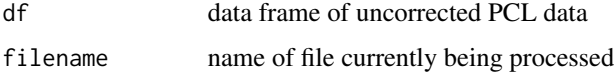

# Details

The calc\_intensity function calculates statistics about the intensity data in the PCL data, including min, max, sd, mean, median.

#### Value

statisics on the intensity data

# Examples

```
intensity_stats <- calc_intensity(pcl_adjusted, filename = "UVA")
```
calc\_rugosity *Calculate rugosity and other higher level complexity metrics*

# Description

calc\_rugosity calculates canopy structural complexity metrics from PCL data and prints them to the screen.

#### Usage

calc\_rugosity(df, m, filename)

# <span id="page-5-0"></span>Arguments

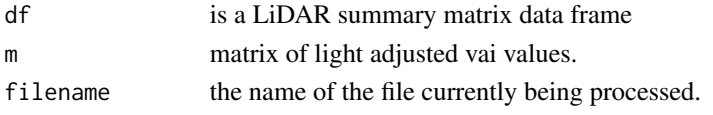

# Details

This is a specific function calculates canopy rugosity and other metrics, including rumple, height metrics, etc.

# Value

a series of metrics that describe canopy and ecosystem height, density, openness, cover, etc.

# Examples

# Calculates metrics of canopy structural complexity. calc\_rugosity(pcl\_summary, pcl\_vai, filename = "")

calc\_rumple *Calculates rumple*

# Description

calc\_rumple calculates canopy rumple.

#### Usage

calc\_rumple(df)

#### Arguments

df LiDAR summary matrix data frame

#### Details

This function uses the summary matrix created by the function make\_summary\_matrix to calculate canopy rumple, the relationship between outer canopy surface and the ground area.

#### Value

rumple for the canopy based on 2-D transect

#### Examples

calc\_rumple(pcl\_summary)

<span id="page-6-0"></span>calc\_tls\_csc *Calculates rumple*

# Description

calc\_tls\_csc calculates canopy structural complexity metrics from the tls vai matrix

#### Usage

```
calc_tls_csc(m, filename)
```
# Arguments

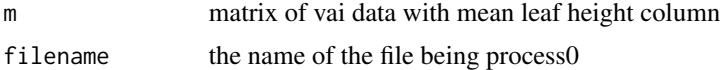

# Details

This is a specific function to calculate canopy structural complexity or CSC metrics from the VAI matrix imported in.

#### Value

csc metrics

# Examples

```
## Not run:
calc_tls_csc(m)
```
## End(Not run)

calc\_tls\_mean\_leaf\_ht *Process single PCL transects.*

# Description

calc\_tls\_mean\_leaf\_ht used in process\_tls to calculate mean leaf height from tls slife

#### Usage

```
calc_tls_mean_leaf_ht(m)
```
# Arguments

m the vai matrix

# <span id="page-7-0"></span>Details

This function derives mean leaf height from x, z vai from TLS data.

# Value

adds columns to the matrix of height.bin

# Examples

```
# with designated file
## Not run: process_pcl("pcl_data.csv", marker.spacing = 10, user_height = 1.05, max.vai = 8)
```
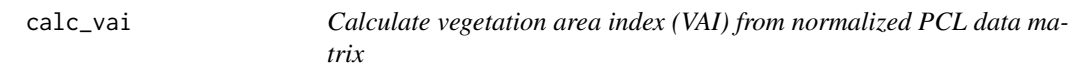

# Description

calc\_vai calculates vegetation area index (VAI) from a normalized matrix of LiDAR data.

#### Usage

```
calc_vai(df, max.vai)
```
# Arguments

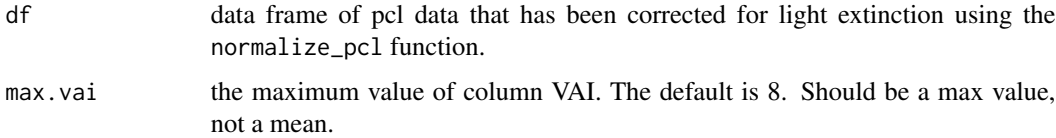

# Value

a matrix of vai by x, z in the canopy

# Examples

pcl\_vai <- calc\_vai(pcl\_norm, max.vai = 8)

<span id="page-8-0"></span>code\_hits *Code hits*

# Description

code\_hits classifies data values as canopy returns, sky returns, or data markers.

#### Usage

code\_hits(df)

#### Arguments

df a raw set of pcl data

# Details

The function code\_hits accounts for the NAs that are in the return distance column which are actually the sky hits (i.e. when the lidar does not record a canopy hit).

# Examples

# classify data values that have been imported using read\_pcl pcl\_coded <- code\_hits(pcl\_data)

csc\_metrics *Cover and sky fraction estimates*

#### Description

csc\_metrics creates first-order canopy structural metrics that do not require normalization

#### Usage

```
csc_metrics(df, filename, transect.length)
```
# Arguments

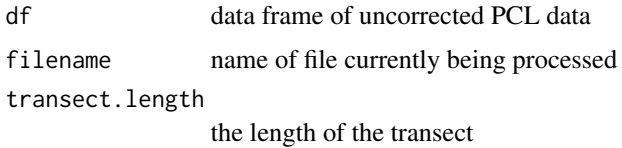

# <span id="page-9-0"></span>Details

The csc\_metrics function processes uncorrected PCL data to generate canopy structural complexity (CSC) metrics that do not require normalization (i.e. correction for light saturation based on Beer-Lambert Law). These metrics include: mean return height of raw data, sd of raw canopy height returns, maximum measured canopy height, scan density (the average no. of LiDAR returns per linear meter), and both openness and cover fraction which are used for gap fraction calcuations.

# Value

slew of cover and sky fraction metrics

# Examples

```
csc.metrics <- csc_metrics(pcl_adjusted, filename = "UVA", transect.length = 10)
```
get\_transect\_length *Get transect length of PCL transect (in meters)*

# Description

get\_transect\_length acquires the length of a transect based on a known marker spacing of the data markers stored in pcl data.

#### Usage

get\_transect\_length(df, marker.spacing)

## Arguments

df data frame of unprocessed PCL data marker. spacing distance between transect markers, typically 5 or 10 m

#### Details

Returns the transect length of a given PCL file given a known marker spacing.

#### Value

length of transect

#### Examples

# Get the length of the transect given a known spacing between data markers transect.length <- get\_transect\_length(pcl\_data, marker.spacing = 10)

<span id="page-10-0"></span>

make\_matrix produces a matrix of, x, z values in coordinate space with the number and type of each LiDAR return in each x, z bin combination

#### Usage

```
make_matrix(df)
```
#### Arguments

df data frame of PCL data that has been processed with split\_transect\_from\_pcl

# Details

The make\_matrix function munges data in to a data frame of x, z bins with the number of canopy hits located in each bin.

#### Value

sorted matrix of LiDAR returns for each x, z position

#### Examples

```
pcl_matrix <- make_matrix(pcl_split)
```
make\_matrix\_part\_one *Make PCL matrix part one*

# Description

make\_matrix\_part\_one produces a matrix of, x, z values in coordinate space with the number and type of each LiDAR return in each x, z bin combination

#### Usage

```
make_matrix_part_one(df)
```
#### Arguments

df data frame of PCL data that has been processed with

# <span id="page-11-0"></span>Value

sorted matrix of LiDAR returns for each x, z position

make\_matrix\_part\_two *Make PCL matrix part two*

#### Description

make\_matrix\_part\_two produces a matrix of, x, z values in coordinate space with the number and type of each LiDAR return in each x, z bin combination

#### Usage

```
make_matrix_part_two(df)
```
#### Arguments

df data frame of PCL data that has been processed with

#### Value

sorted matrix of LiDAR returns for each x, z position

make\_summary\_matrix *Creates summary matrix*

#### Description

make\_summary\_matrix creates a summary matrix of data through data wrangling the VAI data frame.

#### Usage

```
make_summary_matrix(df, m)
```
#### Arguments

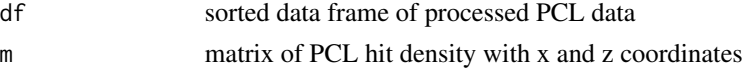

# **Details**

This makes a dataframe that is as long as a transect is. If the transect is 40 m, this data frame has 40 rows. As input, make\_summary\_matrix requires a data frame of values from split\_transects\_from\_pcl first, and second, the data frame of VAI from the function calc\_vai.

#' This function allows you to express your love of cats.

# <span id="page-12-0"></span>normalize\_pcl 13

# Value

a matrix of summary stats by each x and z coordinate position

# Examples

```
pcl_summary <- make_summary_matrix(pcl_split, pcl_vai)
```
normalize\_pcl *Normalize PCL data based on light saturation and attenuation*

# Description

normalize\_pcl normalizes a PCL matrix for occlusion.

# Usage

```
normalize_pcl(df)
```
#### Arguments

df data frame of pcl hit density processed from make\_matrix

# Details

This function corrects saturated columns of LiDAR data for occlusion based on assumptions from the Beer-Lambert Law.

# Value

a data frame of PCL hit density corrected for light saturation and attentuation based on Beer's Law

#### Examples

pcl\_norm <- normalize\_pcl(pcl\_matrix)

<span id="page-13-0"></span>A dataset that consists of one 40 m transect taken in a longleaf pine-oak savanna in North-central Florida. Data collected April, 2016 by J. Atkins and R. Fahey.

#### Usage

osbs

## Format

A data frame with 10506 rows:

index index of raw data–position along transect

return\_distance raw, uncorrected LiDAR return distances from laser

intensity intensity values as recorded by LiDAR system

# Source

<http://atkinsjeff.github.io>

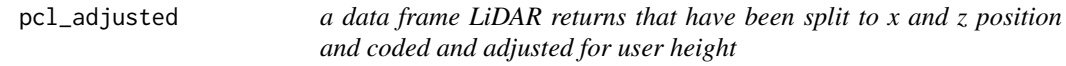

# Description

Derived from data collected at the University of Virginia Data collected August, 2016 by J. Atkins. Dervied from the calc\_vai function

#### Usage

pcl\_adjusted

#### Format

A data frame with 14576 rows:

index index of raw data–position along transect

return\_distance raw, uncorrected LiDAR return distances from laser

intensity intensity values as recorded by LiDAR system

sky\_hit lidar return that does not hit the canopy

<span id="page-14-0"></span>can\_hit lidar return that hits the canopy marker negative value that indicates marker

@source <http://atkinsjeff.github.io>

pcl\_coded *a data frame LiDAR returns that have been split to x and z position and coded*

#### Description

Derived from data collected at the University of Virginia Data collected August, 2016 by J. Atkins. Dervied from the calc\_vai function

#### Usage

pcl\_coded

# Format

A data frame with 14576 rows:

index index of raw data–position along transect

return\_distance raw, uncorrected LiDAR return distances from laser

intensity intensity values as recorded by LiDAR system

sky\_hit lidar return that does not hit the canopy

can\_hit lidar return that hits the canopy

marker negative value that indicates marker

@source <http://atkinsjeff.github.io>

pcl\_data *PCL transect from the University of Virginia*

# Description

Derived from data collected at the University of Virginia Data collected August, 2016 by J. Atkins. Dervied from the calc\_vai function

#### Usage

pcl\_data

# Format

An object of class data. frame with 14576 rows and 3 columns.

# Details

#' @format A data frame with 14576rows:

index index of raw data–position along transect

return\_distance raw, uncorrected LiDAR return distances from laser

intensity intensity values as recorded by LiDAR system

#### Source

<http://atkinsjeff.github.io>

pcl\_diagnostic\_plot *PCL diagnostic plot*

# Description

pcl\_diagnostic\_plot this function provides a diagnostic view of raw PCL data

# Usage

pcl\_diagnostic\_plot(df, filename)

# Arguments

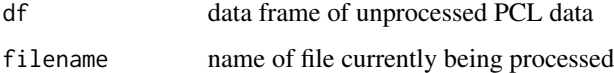

# Details

This function provides a graphic view of raw PCL data to check for equal data spacing and marker spacing

# Value

a plot of PCL data showing marker spacing

# Examples

# using the Ordway-Swisher Data set pcl\_diagnostic\_plot(osbs)

<span id="page-15-0"></span>

<span id="page-16-0"></span>

Derived from data collected at the University of Virginia Data collected August, 2016 by J. Atkins. Dervied from the calc\_vai function

#### Usage

pcl\_matrix

# Format

A data frame with 1120 rows:

xbin x-bin position zbin z-bin position bin.hits number of LiDAR returns at each x- and z- bin sky.hits total numer of sky hits per x column can.hits total numer of canopy hits per x column lidar.pulses no. of lidar pulses emitted per column Freq no idea @source <http://atkinsjeff.github.io>

pcl\_norm *a data frame of normalized LiDAR return density*

# Description

Derived from data collected at the University of Virginia Data collected August, 2016 by J. Atkins. Dervied from the calc\_vai function

#### Usage

pcl\_norm

# Format

A data frame with 1120 rows:

.id column numbering xbin x-bin position zbin z-bin position bin.hits number of LiDAR returns at each x- and z- bin sky.hits total numer of sky hits per x column can.hits total numer of canopy hits per x column lidar.pulses no. of lidar pulses emitted per column Freq no idea hit.count total number of hits distributed through canopy phi percent of saturation dee percent of returns distributed x.counter counting variable sum.dee distributed proportion fee coefficent

# Source

<http://atkinsjeff.github.io>

pcl\_split *a data frame LiDAR returns that have been split to x and z position*

#### Description

Derived from data collected at the University of Virginia Data collected August, 2016 by J. Atkins. Dervied from the calc\_vai function

#### Usage

pcl\_split

#### Format

A data frame with 13982 rows:

index index of raw data–position along transect

return\_distance raw, uncorrected LiDAR return distances from laser

intensity intensity values as recorded by LiDAR system

sky\_hit lidar return that does not hit the canopy

<span id="page-17-0"></span>

# <span id="page-18-0"></span>pcl\_summary 19

can\_hit lidar return that hits the canopy marker negative value that indicates marker seg\_num intermediate to get x position chunk\_num intermediate to get x position xbin position along horizontal axis zbin position along vertical axis

#### Source

<http://atkinsjeff.github.io>

pcl\_summary *summary matrix*

# Description

Derived from data collected at the University of Virginia Data collected August, 2016 by J. Atkins. Dervied from the calc\_vai function

#### Usage

pcl\_summary

#### Format

A data frame with 40 rows:

xbin x-bin position mean.ht mean height sd.ht standard deviation of mean leaf height max.ht max measured height max.vai highest measured max VAI sum.vai total VAI for the column sd.vai standard deviation of VAI vai.z.sum density adjuste height max.vai.z height of peak VAI height.bin mean leaf height

# Source

<http://atkinsjeff.github.io>

<span id="page-19-0"></span>

Derived from data collected at the University of Virginia Data collected August, 2016 by J. Atkins. Dervied from the calc\_vai function

#### Usage

pcl\_vai

# Format

A data frame with 1120 rows:

.id column numbering xbin x-bin position zbin z-bin position bin.hits number of LiDAR returns at each x- and z- bin sky.hits total numer of sky hits per x column can.hits total numer of canopy hits per x column lidar.pulses no. of lidar pulses emitted per column Freq no idea hit.count total number of hits distributed through canopy phi percent of saturation dee percent of returns distributed x.counter counting variable sum.dee distributed proportion fee coefficent cvr cover proportion olai max LAI or VAI number

vai calculated VAI

#### Source

<http://atkinsjeff.github.io>

<span id="page-20-1"></span><span id="page-20-0"></span>

plot\_hit\_grid produces a LiDAR hit grid plot

# Usage

plot\_hit\_grid(m, filename, transect.length, max.ht, max.vai)

# Arguments

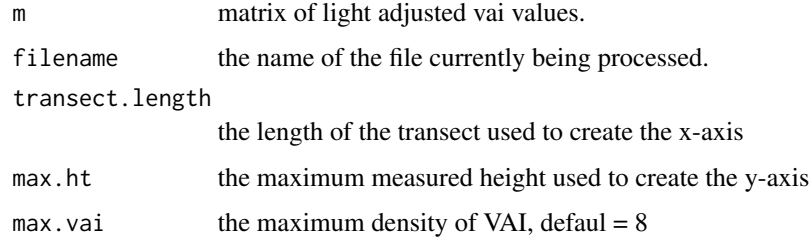

#### Value

a hit gride of VAI

#### Examples

```
# Calculates metrics of canopy structural complexity.
plot_hit_grid(pcl_vai, filename = "UVA LiDAR data", transect.length = 40,
max.ht = 30, max.viai = 8)
```
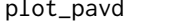

```
plot_pavd Graphs Plant Area Volume Density Profiles
```
# Description

plot\_pavd produces a PAVD plot from matrix data

#### Usage

```
plot_pavd(m, filename, plot.file.path.pavd, hist = FALSE, save_output = FALSE)
```
# <span id="page-21-0"></span>Arguments

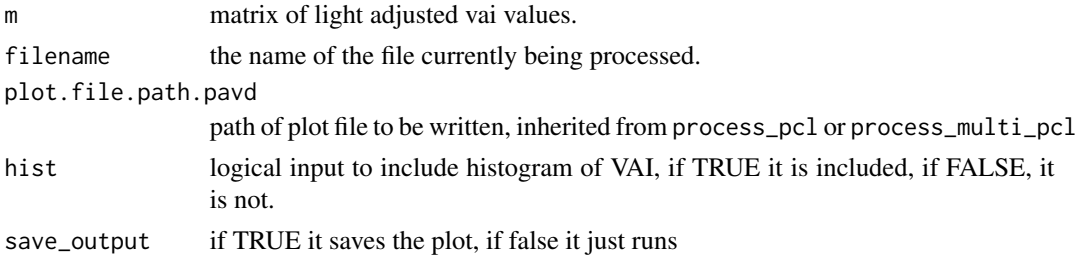

#### Details

This function is a nested function inside of process\_pcl. It could be run independently using the summary\_matrix.csv output files created from running procesS\_pcl as well.

# Value

plant area volume density plots

# See Also

[plot\\_hit\\_grid](#page-20-1)

#### Examples

```
# Calculates metrics of canopy structural complexity.
plot_pavd(pcl_vai, filename = "pcl_test", hist = FALSE, save_output = FALSE)
plot_pavd(pcl_vai, filename = "pcl_test", hist = TRUE, save_output = FALSE)
```
<span id="page-21-1"></span>process\_multi\_pcl *Process multiplie PCL transects.*

# Description

process\_multi\_pcl imports and processes mutiple PCL transect.

# Usage

```
process_multi_pcl(
  data_dir,
  user_height,
 marker.spacing,
 max.vai,
 pavd = FALSE,
 hist = FALSE,
  save_output = TRUE
)
```
# <span id="page-22-0"></span>Arguments

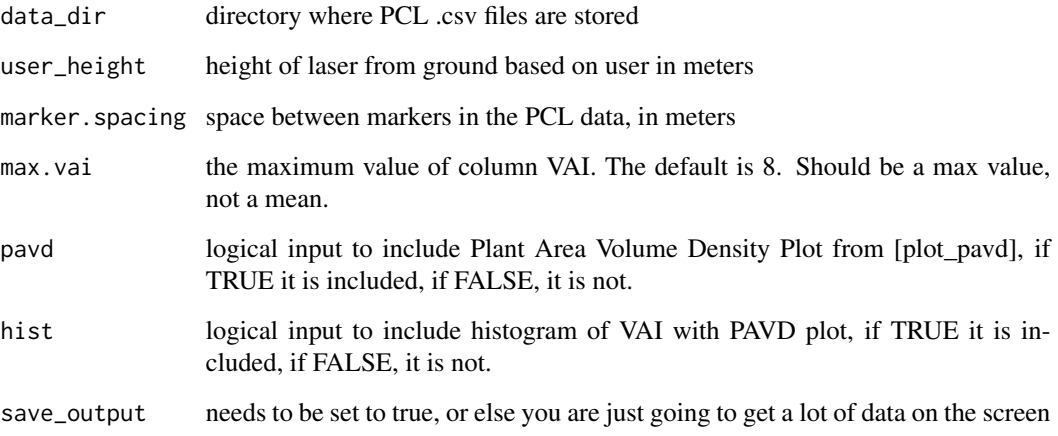

### Details

This is a specific function that works using the input of a data directory of .csv files where the function cycles through the files there and processes multiple files, producing the same output files described in process\_pcl

# Value

writes the hit matrix, summary matrix, and output variables to csv in an output folder, along with hit grid plot

# See Also

[process\\_pcl](#page-23-1)

# Examples

```
# This function works on a directory of raw PCL data
## Not run: data_directory <- "./data/PCL_transects/" #data directory containing PCL transects
process_multi_pcl(data_directory, user_height = 1.05, marker.spacing = 10,
max.vai = 8, pavd = FALSE, hist = FALSE, save_output = FALSE)
process_multi_pcl("./data/PCL_transects/", user_height = 1.05, marker.spacing = 10,
max.vai = 8, pad = FALSE, hist = FALSE, save\_output = FALSE)
```
## End(Not run)

<span id="page-23-1"></span><span id="page-23-0"></span>

process\_pcl imports and processes a single PCL transect.

# Usage

```
process_pcl(
  f,
 user_height,
 marker.spacing,
 max.vai,
 pavd = FALSE,
 hist = FALSE,
  save_output = TRUE
)
```
# Arguments

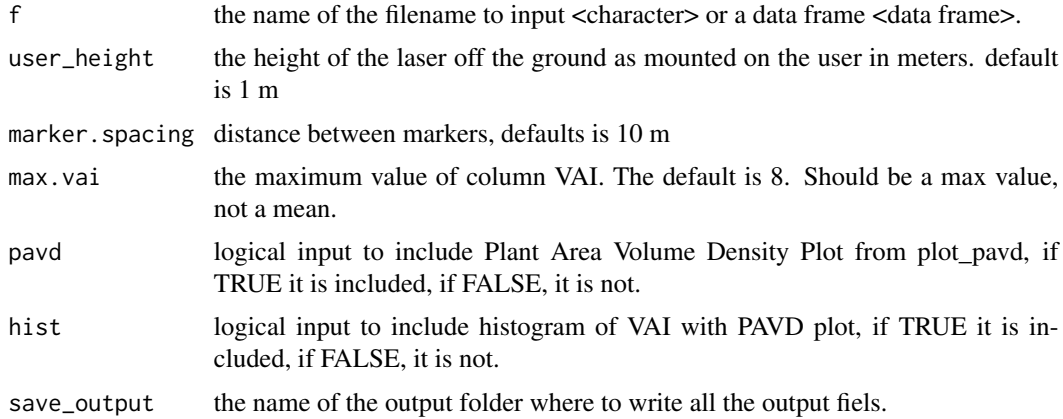

#### Details

This function imports raw pcl data or existing data frames of pcl data and writes all data and analysis to a series of .csv files in an output directory (output) keeping nothing in the workspace.

process\_pcl uses a workflow that cuts the data into 1 meter segments with z and x positions in coordinate space where x referes to distance along the ground and z refers to distance above the ground. Data are normalized based on light extinction assumptions from the Beer-Lambert Law to account for light saturation. Data are then summarized and metrics of canopy structure complexity are calculated.

process\_pcl will write multiple output files to disk in an output directory that process\_pcl creates within the work directing. These files include:

#### <span id="page-24-0"></span>process\_tls 25

1. an output variables file that contains a list of CSC variables and is written by the subfunction write\_pcl\_to\_csv 2. a summary matrix, that includes detailed information on each vertical column of LiDAR data written by the subfunction write\_summary\_matrix\_to\_csv 3. a hit matrix, which is a matrix of VAI at each x and z position, written by the subfunction write\_hit\_matrix\_to\_pcl 4. a hit grid, which is a graphical representation of VAI along the x and z coordinate space. 5. optionally, plant area/volume density profiles can be created by including pavd = TRUE that include an additional histogram with the optional hist = TRUE in the process\_pcl call.

#### Value

writes the hit matrix, summary matrix, and output variables to csv in an output folder, along with hit grid plot

#### See Also

[process\\_multi\\_pcl](#page-21-1)

#### Examples

```
# Run process complete PCL transect without storing to disk
uva.pcl <- system.file("extdata", "UVAX_A4_01W.csv", package = "forestr")
process_pcl(uva.pcl, marker.spacing = 10, user_height = 1.05,
max.vai = 8, pavd = FALSE, hist = FALSE, save_output = FALSE)
# with data frame
process_pcl(osbs, marker.spacing = 10, user_height = 1.05,
max.vai = 8, pavd = FALSE, hist = FALSE, save\_output = FALSE
```
process\_tls *Process single PCL transects.*

#### **Description**

process\_tls imports and processes a slice from a voxelated TLS scan.

#### Usage

process\_tls(f, slice, pavd = FALSE, hist = FALSE, save\_output = TRUE)

#### Arguments

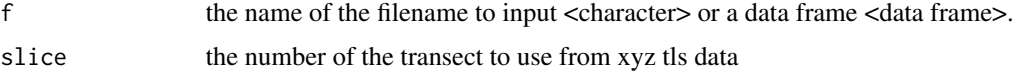

<span id="page-25-0"></span>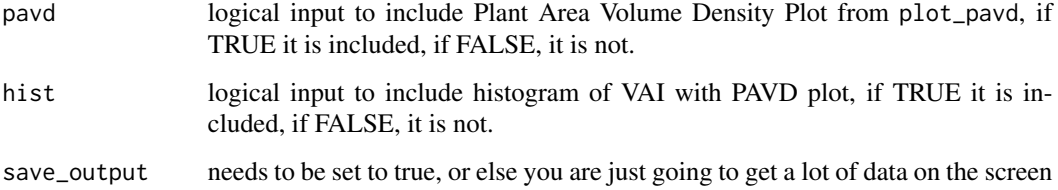

#### Details

This function takes as input a four column .CSV file or data frame of x, y, z, and VAI (Vegetation Area Index) derived from 3-D (TLS) LiDAR data. Currently, this function only analyzes a single slice from the inputed TLS data set. VAI is calculated externally by the user using user-determined methodology.

The process\_tls function will write multiple output files to disk in an (output) directory that process\_tls creates within the work directing. These files include:

1. an output variables file that contains a list of CSC variables and is written by the subfunction write\_pcl\_to\_csv

2. a summary matrix, that includes detailed information on each vertical column of Lidar data written by the subfunction write\_summary\_matrix\_to\_csv

3. a hit matrix, which is a matrix of VAI at each x and z position, written by the subfunction write\_hit\_matrix\_to\_pcl

4. a hit grid, which is a graphical representation of VAI along the x and z coordinate space. 5. optionally, plant area/volume density profiles can be created by including pavd = TRUE that include an additional histogram with the optional hist = TRUE in the process\_pcl call.

# Value

writes the hit matrix, summary matrix, and output variables to csv in an output folder, along with hit grid plot

# See Also

[process\\_pcl](#page-23-1)

# Examples

```
# with designated file
uva.tls<- system.file("extdata", "UVAX_A4_01_tls.csv", package = "forestr")
process_tls(uva.tls, slice = 5, pavd = FALSE, hist = FALSE, save_output = FALSE)
```
<span id="page-26-0"></span>read\_pcl read\_pcl *imports PCL or portable canopy LiDAR files into the workspace and formats them.*

# Description

This function specificially reads in PCL files that are in .csv format, standard format for that data type.

#### Usage

read\_pcl(f)

# Arguments

f name of file currently being processed

# See Also

[process\\_pcl](#page-23-1) [process\\_multi\\_pcl](#page-21-1)

# Examples

```
# Link to raw PCL data, in .csv form.
uva_pcl <- system.file("extdata", "UVAX_A4_01W.csv", package = "forestr")
# Import PCL data to the workspace
pcl_data <-read_pcl(uva_pcl)
```
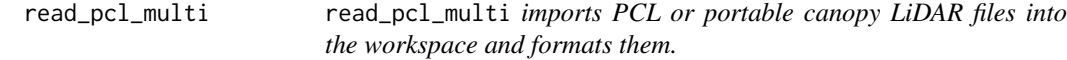

# Description

This function specificially reads in PCL files that are in .csv format, standard format for that data type.

#### Usage

read\_pcl\_multi(data\_directory, filename)

<span id="page-27-0"></span>28 red\_pine

# Arguments

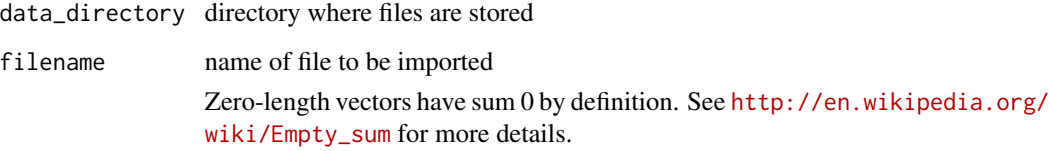

### Examples

```
## Not run:
# This function runs internally right now.
read_pcl_multi(data_directory, filename)
```
## End(Not run)

red\_pine *PCL transect from a red pine plantation in Northern Michigan, US.*

#### Description

A dataset that consists of one 40 m transect taken in a red pine plantations in Northern Michigan. Data collected July, 2017 by J. Atkins.

#### Usage

red\_pine

# Format

A data frame with 17559 rows:

index index of raw data–position along transect

return\_distance raw, uncorrected LiDAR return distances from laser

intensity intensity values as recorded by LiDAR system

#### Source

<http://atkinsjeff.github.io>

<span id="page-28-0"></span>split\_transects\_from\_pcl

*Split transects from PCL*

#### Description

split\_transects\_from\_pcl places data values into x-bins (x-coordinates and) and z-bins (zcoordinates)

# Usage

```
split_transects_from_pcl(
  pcl_data,
  transect.length,
  marker.spacing,
 DEBUG = FALSE,
  data_dir,
  output_file_name
\mathcal{L}
```
# Arguments

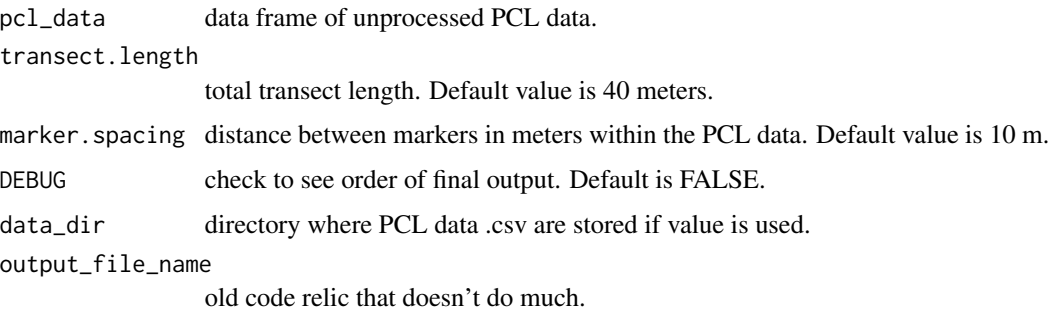

# Details

Function to add two additional columns to the pcl dataset, one for the segment (which should only be from 1-4) and is designated by a -99999999 value in the return\_distance column The only required parameters are the data frame of pcl data, with the length of transect and the marker spacing.

#### Examples

```
# Function that has the algorithm that splits the raw data into defined, equidistant x-bins.
pcl_split <- split_transects_from_pcl(pcl_adjusted,
transect.length = 40, marker.spacing = 10)
```
<span id="page-29-2"></span><span id="page-29-0"></span>write\_hit\_matrix\_to\_csv

*Writes hit matrix to csv for further analysis*

#### Description

write\_hit\_matrix\_to\_csv writes hit matrix to .csv for further analysis

### Usage

write\_hit\_matrix\_to\_csv(m, outputname, output\_directory)

## Arguments

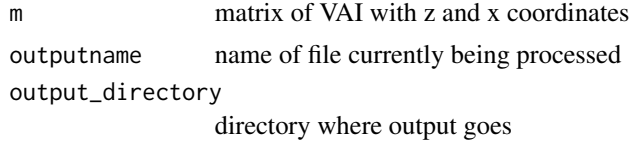

#### Details

This is a specific sub-function that writes the output variables to disk in .csv format and runs within the functions process\_pcl, process\_multi\_pcl, and proces\_tls.

# See Also

[process\\_pcl](#page-23-1) [write\\_pcl\\_to\\_csv](#page-29-1) [write\\_summary\\_matrix\\_to\\_csv](#page-30-1)

#### Examples

```
## Not run:
# This function runs internally.
write_hit_matrix_to_csv(m, outputname, output_directory)
```
## End(Not run)

<span id="page-29-1"></span>write\_pcl\_to\_csv *Writes csc metrics and output variables to .csv*

# Description

write\_pcl\_to\_csv writes csc metrics and varialbes to .csv format

#### Usage

```
write_pcl_to_csv(output.variables, outputname, output_directory)
```
#### <span id="page-30-0"></span>**Arguments**

output.variables list of concatenated output variables outputname name of file currently being processed output\_directory directory where output goes

# Details

This is a specific function that writes the output variables to disk in .csv format and runs within the functions process\_pcl, process\_multi\_pcl, and proces\_tls.

# See Also

[process\\_pcl](#page-23-1) [write\\_summary\\_matrix\\_to\\_csv](#page-30-1) [write\\_hit\\_matrix\\_to\\_csv](#page-29-2)

#### Examples

```
## Not run:
write_pcl_to_csv(output_variables, outputname, output_directory)
```
## End(Not run)

<span id="page-30-1"></span>write\_summary\_matrix\_to\_csv

*Writes csc metrics and output variables to .csv*

# Description

```
write_summary_matrix_to_csv writes summary matrix to .csv format
```
#### Usage

```
write_summary_matrix_to_csv(m, outputname, output_directory)
```
#### **Arguments**

```
m summary matrix
outputname name of file currently being processed
output_directory
              directory where output goes
```
#### Details

This is a specific subfunction that writes the summary matrix to disk in .csv format and runs within the functions process\_pcl, process\_multi\_pcl, and proces\_tls.

# <span id="page-31-0"></span>See Also

[write\\_pcl\\_to\\_csv](#page-29-1) [write\\_hit\\_matrix\\_to\\_csv](#page-29-2)

# Examples

## Not run: write\_summary\_matrix\_to\_csv()

## End(Not run)

# <span id="page-32-0"></span>Index

∗Topic complexity calc\_rugosity, [5](#page-4-0) csc\_metrics, [9](#page-8-0) ∗Topic csc calc\_tls\_csc, [7](#page-6-0) ∗Topic datasets osbs, [14](#page-13-0) pcl\_adjusted, [14](#page-13-0) pcl\_coded, [15](#page-14-0) pcl\_data, [15](#page-14-0) pcl\_matrix, [17](#page-16-0) pcl\_norm, [17](#page-16-0) pcl\_split, [18](#page-17-0) pcl\_summary, [19](#page-18-0) pcl\_vai, [20](#page-19-0) red\_pine, [28](#page-27-0) ∗Topic data read\_pcl, [27](#page-26-0) ∗Topic enl calc\_enl, [3](#page-2-0) ∗Topic file process\_multi\_pcl, [22](#page-21-0) ∗Topic fraction calc\_gap\_fraction, [4](#page-3-0) ∗Topic gap calc\_gap\_fraction, [4](#page-3-0) ∗Topic graphics plot\_hit\_grid, [21](#page-20-0) plot\_pavd, [21](#page-20-0) ∗Topic hit write\_hit\_matrix\_to\_csv, [30](#page-29-0) ∗Topic import process\_multi\_pcl, [22](#page-21-0) ∗Topic input read\_pcl, [27](#page-26-0) ∗Topic light normalize\_pcl, [13](#page-12-0) ∗Topic matrix make\_matrix, [11](#page-10-0)

make\_matrix\_part\_one, [11](#page-10-0) make\_matrix\_part\_two, [12](#page-11-0) make\_summary\_matrix, [12](#page-11-0) write\_hit\_matrix\_to\_csv, [30](#page-29-0) write\_summary\_matrix\_to\_csv, [31](#page-30-0) ∗Topic output write\_pcl\_to\_csv, [30](#page-29-0) ∗Topic pcl process\_pcl, [24](#page-23-0) read\_pcl, [27](#page-26-0) ∗Topic processing calc\_tls\_mean\_leaf\_ht, [7](#page-6-0) process\_pcl, [24](#page-23-0) process\_tls, [25](#page-24-0) ∗Topic raw read\_pcl, [27](#page-26-0) ∗Topic read read\_pcl, [27](#page-26-0) ∗Topic rugosity calc\_tls\_csc, [7](#page-6-0) ∗Topic rumple calc\_rumple, [6](#page-5-0) ∗Topic statisitcs calc\_intensity, [5](#page-4-0) ∗Topic summary make\_summary\_matrix, [12](#page-11-0) write\_summary\_matrix\_to\_csv, [31](#page-30-0) ∗Topic tls calc\_tls\_csc, [7](#page-6-0) calc\_tls\_mean\_leaf\_ht, [7](#page-6-0) process\_tls, [25](#page-24-0) ∗Topic vai calc\_vai, [8](#page-7-0) ∗Topic variables write\_pcl\_to\_csv, [30](#page-29-0) adjust\_by\_user, [3](#page-2-0) calc\_enl, [3](#page-2-0) calc\_gap\_fraction, [4](#page-3-0)

34 INDEX

```
calc_intensity
,
5
5
6
calc_tls_csc
,
7
calc_tls_mean_leaf_ht
,
7
calc_vai
,
8
code_hits
,
9
csc_metrics
,
9
get_transect_length
, 10
make_matrix
, 11
make_matrix_part_one
, 11
12
12
normalize_pcl
, 13
osbs
, 14
pcl_adjusted
, 14
pcl_coded
, 15
pcl_data
, 15
pcl_diagnostic_plot
, 16
pcl_matrix
, 17
pcl_norm
, 17
pcl_split
, 18
pcl_summary
, 19
pcl_vai
, 20
plot_hit_grid
, 21
, 22
plot_pavd
, 21
process_multi_pcl
, 22
, 25
, 27
process_pcl
, 23
, 24
, 26, 27
, 30
, 31
process_tls
, 25
read_pcl
, 27
read_pcl_multi
, 27
red_pine
, 28
split_transects_from_pcl
, 29
write_hit_matrix_to_csv
, 30
, 31
, 32
write_pcl_to_csv
, 30
, 30
, 32
write_summary_matrix_to_csv
, 30
, 31
, 31
```